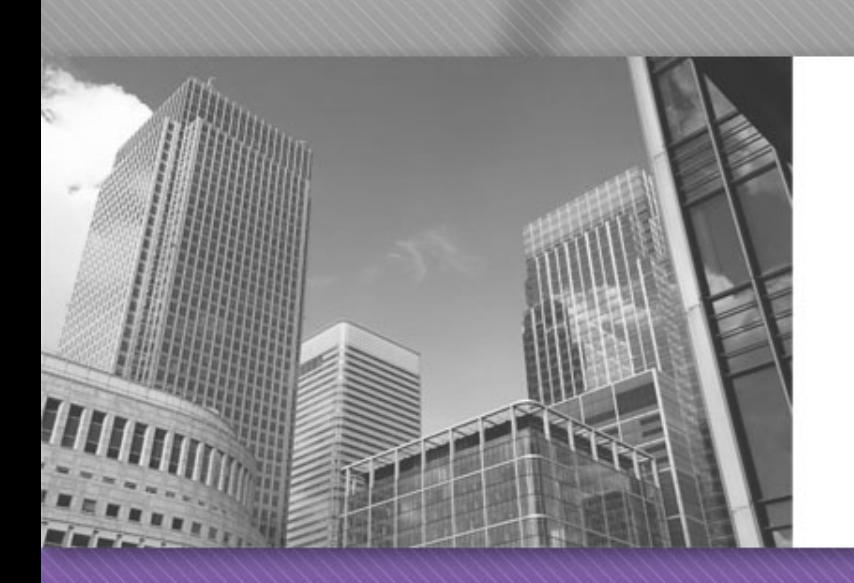

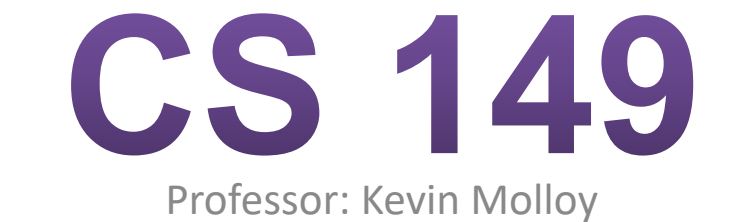

(adapted from slides originally developed by Alvin Chao)

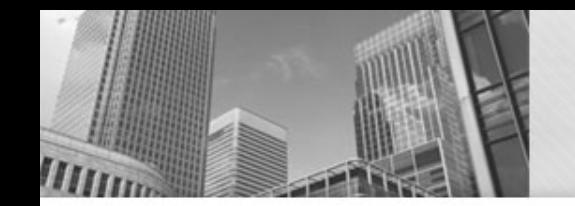

### **Quick Review Quiz**

Evaluate these expressions:

a)  $12 +$  " dogs are barking" b)  $12 + 24 +$  " dogs are barking" c) "There are "  $+ 12 + 24 +$  " dogs barking" d) "there are "  $+ 24/10 +$  " dogs barking"

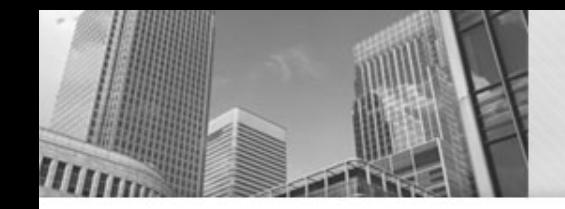

# **Learning Objectives**

- Learn about the modulo operator
- Working with input from the user

### **Circle math**

•Counting on a Line:

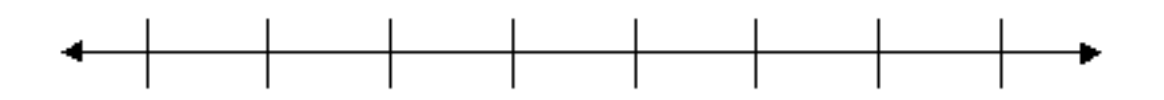

### • x + a moves you a units to the right of x •x−b moves you b units to the left of x •Counting on a Circle

- •(x+a) moves you a units clockwise of x
- •(x−b) moves you b units counterclockwise of x

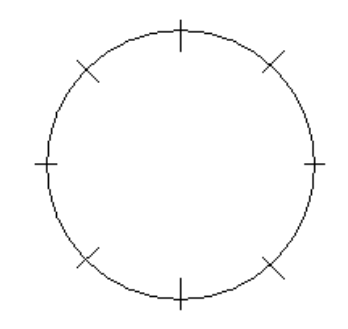

### **Clock Arithmetic**

- Background:
	- A 24-hour clock (00 23)
- It is now 17. What time will it be in 12 hours?
- The Naive Approach:
	- 17+12 is 29. So, we have advanced a day. That means the time is actually 29-24 or 5.
- A Shortcoming of this Approach:
	- We might advance more than one day! (For example, advancing 93 hours from now.)

# The Modulo (%) Operator

- A Better Way
	- Use arithmetic on a circle(that goes from 0 to 23)
- Using int variables and % (modulo operator)  $-$  future = (current + change) % 24;
- Modulo operator equates to the remainder of the division.
- See section 3.7 in the textbook for more information.

# **Even/Odd Numbers**

- Definition
	- A number is even if it can be divided by 2 with no remainder
- Observe
	- If we think of all numbers as being either even or odd we can conceptualize this as a circle with two items in the cycle.
	- We can use the % operator to do this.
		- Does x % 2 equal 0?

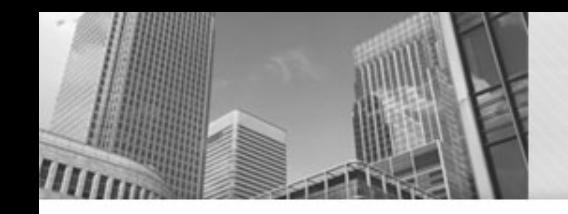

# **Input from the User**

Input device: Keyboard

What types of things can a user type in?

- Strings
- integers
- doubles

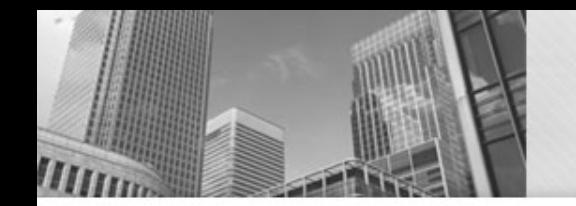

## **Scanner Class/Object**

JAVA provided package for reading input from the user (section 3.2 of your book).

To use a class (besides String and System), you need to import the class. For Scanner, this is done as follows: **import java.util.Scanner;**

Import statements go at the very top of your program (just underneath your first comment block).

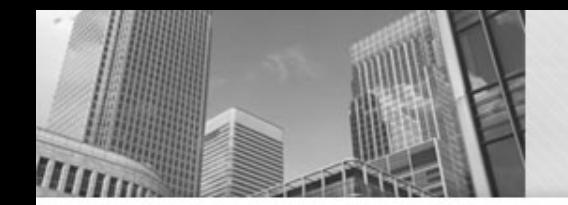

### **Creating a Scanner**

Scanner in; in = new Scanner(System.in);

When creating an object, we use the word new. When reading input, we need to tell scanner where to get the input? **System.in** means read it from the keyboard.

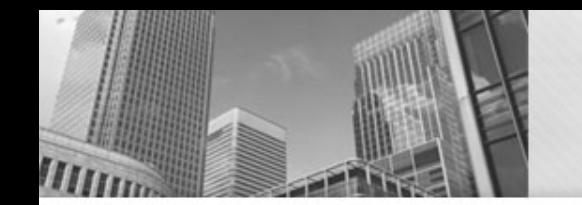

### **Use Scanner**

I want to read in an integer? int myAge; System.out.print("Enter your age?");  $myAge = in.nextInt()$ ;

I want to read in a number with a decimal point? double fahrenheit ; System.out.print("Enter the temperature?"); fahrenheit = in.nextDouble();

Note that it is common to use **System.out.print** so that the cursor is left blinking next to the text.